# Simulações interativas no ensino de conceitos de eletromagnetismo

# Interactive simulations in teaching concepts electromagnetism

## Luciano Soares Pedroso<sup>1</sup>

**Resumo:** Neste trabalho desenvolvemos um hiperdocumento construído com *software* livre com a finalidade de apoiar o ensino e a aprendizagem de conceitos de Eletromagnetismo no Ensino Médio. A pesquisa envolveu a elaboração, produção e validação de um hiperdocumento que contém simulações interativas produzidas com o *software* EASY JAVA SIMULATIONS, fundamentadas nas concepções de aprendizagem significativa de David Ausubel. Foram considerados também os princípios fundamentais que caracterizam a hipermídia enquanto linguagem que permite o acesso não-linear à informação e a apresentação desta com a utilização dos recursos gráficos, sonoros, interativos e de animação do computador. Buscamos ainda destacar as implicações do uso desses recursos instrucionais para as práticas de ensino, na medida em que eles podem oferecer expressivas contribuições para as atividades docentes e para a aprendizagem dos estudantes. Nesse sentido, encontramos evidências de que a diversidade de elementos de mídia auxiliou os alunos na compreensão dos conceitos físicos, na fixação do conteúdo e interpretação dos fenômenos eletromagnéticos abordados. Observamos ainda que o hiperdocumento estruturado nas concepções de aprendizagem significativa de Ausubel ajudou no desenvolvimento de subsunçores para apoiar a aprendizagem, tornando esses alunos participantes ativos na aquisição de informações e construção de novos conhecimentos.

**Palavras-chave**: Simulações; *Software* EJS; Ensino de Eletromagnetismo.

**Abstract:** In this work we developed a hyper document built around free *software* in order tosupport the teaching and learning concepts of electromagnetism. The research involved the development, production and validation of a hyperdocument containing interactive simulations produced with the *software* Easy Java Simulations, based on the conceptions of learning of David Ausubel. We also consider the fundamental principlesthat characterize hypermedia as a language that allows non-linear access to information and present this to the use of graphics, sound, animation and interactive computer, and its implications for teaching practices. We find evidence that diversity of media elements helped students in understanding the concepts and interpretation of phenomena. We note that the hyper document structured into conceptions of learning has helped them develop Ausubel subsumers to support learning, these students become active participants in information acquisition and construction of new knowledge. **Keywords**: Simulations; *Software* EJS; Teaching of Electromagnetism.

## **INTRODUÇÃO**

A educação em Ciências e em especial em Física nas escolas de educação básica apresenta características que ao longo do tempo muito pouco tem mudado. Predomina ainda o ensino desvinculado da realidade das pessoas, descontextualizado historicamente, pautado na memorização e ministrado em uma concepção tradicional, na qual o professor, na condição de "sujeito do processo", em aulas expositivas apresenta e explica os conteúdos. Geralmente o aluno não consegue resolver situações que lhe é apresentada, utilizando-se de conteúdos trabalhados na escola. Como consequência constata-se o desencanto pela Ciência, a sensação de inutilidade daquilo que fora estudado, o desinteresse e a decepção em perceber que a Ciência estudada nas aulas é divorciada da sua realidade.

Nesse contexto, aproximadamente nas duas últimas décadas, verifica-se no Brasil um avanço do uso da Internet e dos microcomputadores no ambiente educacional (MEDEIROS, 2002). Esses recursos apontaram inovadoras possibilidades aos processos de ensino e aprendizagem, propiciando aos professores a oportunidade de buscarem um novo modo de ensinar e às escolas de inovarem-se, rompendo velhas estruturas. Em relação ao ensino de Física, a Informática tem uma aplicação muito diversificada, sendo utilizada em processo de medidas, elaboração de gráficos, avaliações, apresentações, modelagens, animações, vídeos e simulações. (MEDEIROS e MEDEIROS, 2002)

Nossa compreensão sobre o processo de aprendizagem do aluno fundamenta-se nas idéias de Ausubel (1980) que tem sido referenciada em muitos trabalhos que consideram a Tecnologia da Informação e Comunicação (TIC) no ensino e aprendizagem, sobretudo no ensino de Física. Essa teoria é associada por vários autores com as teorias construtivistas cognitivistas. Moreira (1999, p. 152), por exemplo, considera que Ausubel é:

[...] um representante do cognitivismo e, como tal, propõe uma explicação teórica do processo de aprendizagem, segundo o ponto de vista cognitivo, embora reconheça a importância da experiência afetiva. Para ele, aprendizagem significa organização e integração do material na estrutura cognitiva. Como outros teóricos do cognitivismo, ele se baseia na premissa de que existe uma estrutura na qual essa organização e integração se processam. (Moreira, 1999, p. 152)

<sup>1</sup> Professor do curso de Matemática da Fundação de Ensino Superior de Passos (FESP|UEMG). Email: lpedroso@univox.com.br

De fato, para Ausubel (1980) o envolvimento do aluno no processo de aprendizagem demanda que este assuma um papel ativo, sua motivação para a investigação, exploração e compartilhamento de suas descobertas, procurando assim a construção significativa de seu conhecimento. Portanto, para o autor, aprendizagem significativa é um processo no qual uma nova informação é entrelaçada a um ponto relevante na estrutura cognitiva do aluno. A estrutura cognitiva para Ausubel (1980) é o conteúdo informacional organizado e armazenado por um aluno. Nesse sentido podemos supor que certo conteúdo previamente armazenado sobre o conceito de Eletromagnetismo, conteúdo abordado em nossa proposta, representará uma forte influência no processo de aprendizagem de um aluno, sendo necessárias três condições para objetivação da aprendizagem significativa, apresentadas em seguida:

a) A predisposição do aprendiz para se relacionar com o conteúdo apresentado. Nesse ponto cabe ao professor buscar novas alternativas ao seu método de ensino, levando para a sala de aula atividades, exercícios e avaliações relevantes e que contemplem habilidades e competências interligadas ao mundo real, despertando, assim, o interesse do aluno.

b) A ocorrência de um conteúdo mínimo na estrutura cognitiva do aluno. Nesse caso, o professor deve identificar os organizadores prévios faltantes para a compreensão de determinado assunto e disponibilizá- -los, para que o aluno consiga fazer todas as relações necessárias ao entendimento do novo conteúdo.

c) O material a ser utilizado deve ser potencialmente significativo. Aqui, cabe ao professor organizar o material de modo a torná-lo significativo e incluir materiais e informações anteriores que sirvam de organizadores prévios.

Acreditamos, contudo, que outros recursos mediadores da aprendizagem são fundamentais no processo de aquisição de conceitos, destacando-se aqui o uso da experimentação no ensino de Física (HOSOUME, 1997; ARAÚJO e ABIB, 2003), com seus diferentes enfoques e finalidades. A partir da década de 90, com a popularização do uso do computador nos ambientes de trabalho, residências e também no ambiente escolar, diversos estudos têm sido feitos sobre a importância da informática no ensino em geral e, principalmente, o uso de simulações no ensino de Física. Para Tavares e Santos (2003, p.134):

As animações interativas, construídas a partir da modelagem de situações físicas de interesse pedagógico, tem se mostrado adequadas para introduzir o estudante em conteúdos nos quais ele não está familiarizado. Pode-se criar uma representação real ou ideacional de um fenômeno físico, apresentar aos estudantes as características do fenômeno para a observação, além de serem sensíveis aos critérios individuais, onde o aprendiz pode agir na modificação das condições iniciais e observar as respostas, relacionar grandezas e outros atributos pertinentes ao fenômeno físico. Tavares e Santos (2003, p.134).

Por sua vez, Araujo e Veit (2004, p. 9) asseveram que:

... as simulações computacionais com objetivos pedagógicos dão suporte a atividades exploratórias caracterizadas pela observação, análise e interação do sujeito com modelos já construídos. A modelagem computacional aplicada ao ensino de Física é desenvolvida em atividades expressivas, caracterizadas pelo processo de construção do modelo desde sua estrutura matemática até a análise dos resultados gerados por ele. Araujo e Veit (2004, p. 9).

Em nossa proposta, desenvolvemos um **H**iperdocumento com simulações envolvendo conceitos de **E**letromagnetismo (**HE**), que pode ser utilizado em sala de aula como complementação pedagógica à prática do professor, visando proporcionar uma aprendizagem significativa. Partindo da hipótese que as simulações podem provocar mudanças conceituais no aluno, possibilitando-lhe a evolução do senso comum para um conhecimento mais estruturado, desenvolvemos quatro simulações sobre a lei de Faraday e a lei de Lenz. Entendemos que os resultados encontrados possam servir de referência para a utilização de outras simulações, outros *software*s e outros temas da Física. Ainda, em relação às simulações, Medeiros & Medeiros (2002, p. 79) propõem que:

Qualquer simulação está baseada em um modelo de uma situação real, modelo este, matematizado e processado pelo computador, a fim de fornecer animações de uma realidade virtual. A construção, portanto, de uma simulação computacional pressupõe, necessariamente, a existência de um modelo que lhe dá suporte e que lhe confere significado. As simulações podem ser vistas como representações ou modelagens de objetos específicos reais ou imaginários, de sistemas ou fenômenos. Medeiros & Medeiros (2002, p. 79).

Em nossa pesquisa, convidamos um grupo de 32 alunos da 3ª serie do Ensino Médio do Colégio Paula Frassinetti de São Sebastião do Paraíso/MG, que ainda não tinham estudado curricularmente os conceitos de Eletromagnetismo e também não conheciam os testes e as simulações propostas. Estes alunos estudam no matutino, são em sua maioria de classe média e possuem uma carga horária de quatro aulas semanais de Física.

Na fase inicial da intervenção, verificamos que colocar os alunos frente a uma simulação, sem um roteiro de orientação não gerava resultado significativo na maioria dos alunos, pois eles rapidamente se cansavam ou ficavam dispersos. Esta observação fortaleceu nossa visão de que o uso das simulações não pode ser livre, levando o aluno a percebê-la como um jogo, com tentativas e erros aleatórios. Esse motivo levou-nos a caracterizar o uso das simulações acompanhadas de um roteiro ou guia que direcione o uso da simulação, esclareça a concepção de educação adotada e, ainda, indique qual relação o aluno estabelecerá com o recurso da informática. Assim, sugerimos a elaboração de guias de simulação para uso didático de *software*.

O ensino do conteúdo referente ao Eletromagnetismo apresenta um grau de dificuldade muito grande, pois os alunos costumam misturar conceitos, associando grandezas mesmo quando uma não interfere na outra, usando uma grandeza no lugar de outra e, também, porque as situações que envolvem esse tema são muitas vezes difíceis de serem demonstradas em aulas experimentais.

Desse modo, a pesquisa realizada tem como objetivo determinar se o uso de simulações que envolvem o estudo de Eletromagnetismo é capaz de provocar mudanças conceituais nos alunos, permitindo-lhes a construção de novos conhecimentos em uma perspectiva de aprendizagem significativa.

# **DESCRIÇÃO DO TRABALHO DESENVOLVIDO**

## **• O** *Software***, as Simulações e o Modelo Inspirador**

Foi utilizado o *software Easy Java Simulations* em função de seus inúmeros recursos que permitem construir simulações que se aproximam de um fenômeno físico e com alto grau de interatividade. Embora com esse *software* o usuário possa criar suas simulações, optamos por solicitar aos alunos que interagissem com simulações previamente elaboradas e com roteiro adequado ao conteúdo em questão. Isto porque o intuito da pesquisa é avaliar a capacidade que essas simulações têm de provocar mudanças conceituais no aluno e, nesse sentido, os estudantes escolhidos não haviam tido, até então, contato com o conhecimento formal a respeito do Eletromagnetismo e de suas leis. Uma utilização mais ampla do *software* exigiria este domínio prévio, podendo fazer parte de outra pesquisa sobre a utilização de *software*s no ensino de Física.

Optou-se pelo Eletromagnetismo pela necessidade de delimitar um conteúdo e pela facilidade de encontrar situações do cotidiano que servem de estímulo a este estudo. Para a elaboração das simulações, em função da análise realizada sobre o livro do GREF (1998), optouse pela sua utilização exaustiva como modelo inspirador de proposta de ensino-aprendizagem complementada com recursos pedagógicos alternativos. Os recursos de texto e simulações foram inspirados no livro do aluno sobre Eletromagnetismo (GREF – Leituras de Física – páginas 53 a 76) conforme ilustrados no quadro apresentado a seguir:

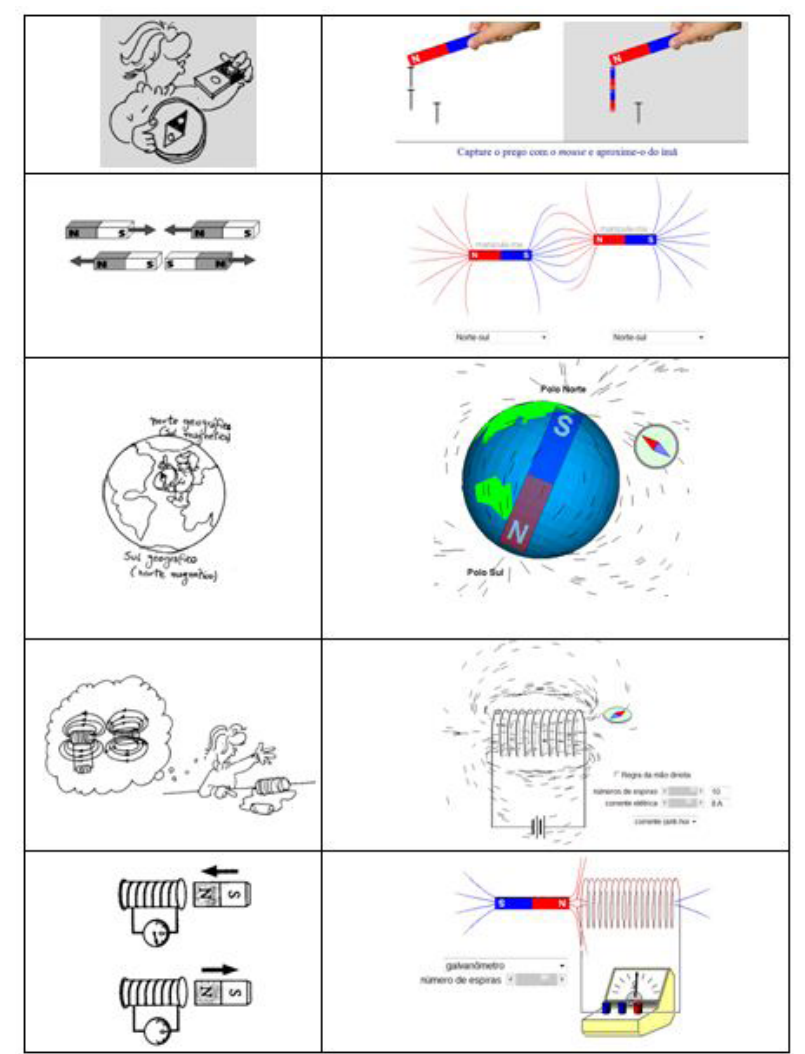

Quadro 01: Figuras do GREF inspiradoras das simulações.

Durante o uso das simulações elaboradas neste trabalho, o aluno se deparava com telas do seguinte tipo:

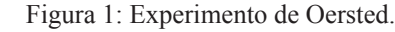

A simulação representada pela figura 1 possui um alto grau de iconicidade e possibilita a verificação do sentido do campo magnético gerado ao redor do fio. Ao inverter o sentido da corrente gerada pela pilha, o aluno observa a bússola indicando a inversão do sentido do campo magnético. Já na figura 2 apresentamos a lei de Faraday e Lenz onde o aluno pode aproximar o ímã da bobina e verificar a proporcionalidade quanto ao número de espiras, velocidade de aproximação ou afastamento do ímã e a indicação do amperímetro. O aluno pode observar também o surgimento de linhas de indução do campo magnético opondo-se ao campo magnético do ímã, além da possibilidade de variação do número de espiras e a troca do galvanômetro por uma lâmpada.

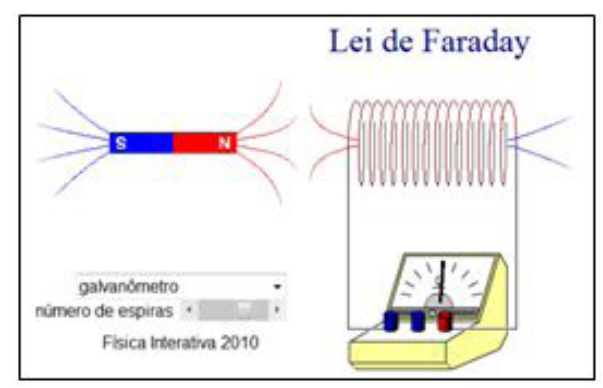

Figura 2: Lei de Faraday-Lenz.

#### **• Roteiro de utilização do** *software*

No roteiro de utilização da simulação, foi reservado alguns minutos para que o aluno explorasse livremente as simulações e se familiarizassem com os principais comandos.

A estrutura dos roteiros de exploração foi composta por um conjunto de "dicas" de natureza operacional (muitas vezes acompanhadas por imagens que ajudem na transição entre o recurso educativo e o roteiro de exploração), entremeadas com questões de caráter interpretativo e outras explorando mais o aspecto reflexivo. Um dos pontos importantes associados à construção dos roteiros passa pelo equilíbrio entre a liberdade construtivista e a mínima orientação, permitindo aos alunos uma exploração mais enriquecedora dos recursos educativos disponíveis no HE.

Durante a interação dos alunos com o HE, mediada pela utilização de um roteiro de exploração, procuramos explicar claramente o objetivo e a estrutura geral deste instrumento procurando:

• Ser o menos interventivo possível, embora sempre presente e, quando solicitado, ajudando os alunos.

• Estar atento a alunos menos ativos, oferecendo algum estímulo ou questão que impulsione o trabalho.

• Observando o tempo de exploração de cada simulação.

• Solicitar aos alunos que tomem nota das respostas e dos registros pedidos ao longo do roteiro de exploração, em uma folha de papel ou no processador de texto.

#### **• Desenvolvimento da proposta metodológica**

O desenvolvimento da proposta se deu aplicandose inicialmente ao grupo de alunos selecionados um pré-teste (L1) em sala de aula, durante 50 minutos. A seguir, no laboratório de informática, com a ajuda de um roteiro previamente elaborado, durante 100 minutos os alunos trabalharam individualmente e puderam interagir com as simulações. A terceira etapa ocorreu na semana seguinte e contemplou a aplicação do pós-teste (L2) e também teve a duração de 50 minutos.

Como as respostas dadas ao pré-teste e ao pós-teste continham justificativas, julgamos importante ao invés de simplesmente classificá-las como corretas ou incorretas, proceder a uma análise de conteúdo conforme pressupõe Bardin (1992). Segundo a autora, há três etapas básicas nos trabalho com a análise de conteúdo:

1 **- A pré-análise**: organização de todos os materiais que serão utilizados para a coleta dos dados, assim como outros materiais que podem ajudar a entender melhor o fenômeno e fixar o que a autora define como corpus da investigação, entendido como a especificação do campo que o pesquisador deve centrar a atenção.

2 **- A descrição analítica**: nesta etapa o material reunido que constitui o corpus da pesquisa é mais bem aprofundado, sendo orientado em princípio pelas hipóteses e pelo referencial teórico, surgindo desta análise quadros de referências, buscando sínteses coincidentes e divergentes de ideias.

3 **- Interpretação referencial**: é a fase de análise propriamente dita. A reflexão e a intuição com embasamento em materiais empíricos estabelecem relações com a realidade, aprofundando as conexões das idéias, chegando se possível à proposta básica de transformações nos limites das estruturas específicas e gerais. É onde o pesquisador apoiado nos resultados brutos procura torná-los significativos e válidos.

## **RESULTADOS**

Na apresentação dos resultados, foi realizada uma análise comparativa dos levantamentos conceituais, re-

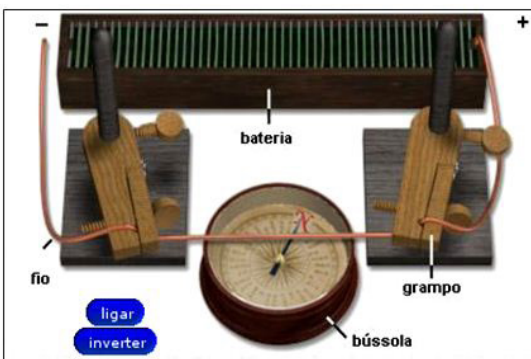

alizados antes e depois da manipulação das simulações pelo aluno, procurando articular os resultados com o referencial teórico. Embora a proposta não se restrinja à investigação quantitativa da aprendizagem, considera os resultados dos escores para perceber se as simulações produzidas com o *software* EJS possibilitaram uma evolução conceitual de Eletromagnetismo segundo os preceitos da Aprendizagem Significativa de Ausubel.

Neste relato foi realizado um estudo pormenorizado das respostas dos alunos em apenas duas das nove questões propostas, buscando inferir a partir de suas considerações dimensões e categorias de análise. As respostas foram classificadas em duas dimensões: na primeira, focalizamos a relação entre as grandezas físicas, enquanto que na segunda dimensão nos concentramos na análise conceitual das respostas.

As respostas dos alunos foram agrupadas em categorias de síntese sendo que a identificação "L1Q2A3" significa a resposta do aluno 3 à questão 2 no pré-teste e "L2Q2A3" significa a resposta do aluno 3 à questão 2 no pós-teste.

#### **• Análise dos gráficos com respostas dos alunos**

**Questão 1**: Um imã foi fixado em uma folha de papel sobre uma mesa conforme mostra a figura a seguir. Imagine que foi solicitado que você aproximasse uma bússola apoiada na folha de papel em várias posições em torno do imã, tracejadas na figura. Desenhe a agulha da bússola nas várias posições indicadas na figura.

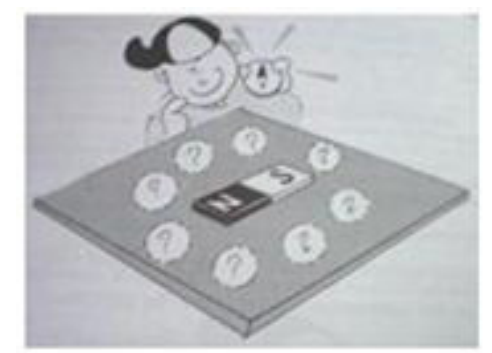

Figura 3: Questão proposta pelo GREF. Fonte: GREF: Eletromagnetismo. (2005, p. 158)

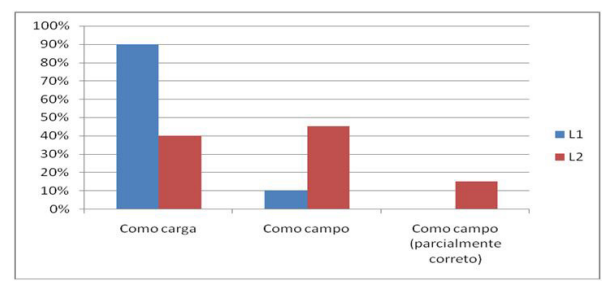

Figura 4: Direção e sentido do campo magnético criado ao redor de um ímã.

Nota-se, pela Figura 4, que houve uma melhora substancial nas respostas dos alunos, pois no L1 90% desses alunos analisaram a questão proposta levando em consideração o campo elétrico gerado ao redor de uma carga, percentual que caiu para 40 % no pós-teste.

Na Figura 6 do L2Q6A8, percebemos que o aluno, para responder a questão, traçou as linhas de campo magnético do ímã e depois posicionou corretamente a bússola. A melhora significativa observada nessa resposta deve-se à simulação demonstrada na figura 7. As Figuras 5 e 6 representam o desenho de um aluno nos dois levantamentos bem como uma das simulações disponíveis durante a aplicação do material. Observa-se claramente que o aluno desenhou, em L1, considerando o conceito de campo elétrico e que em L2 passou a observar corretamente o campo magnético!

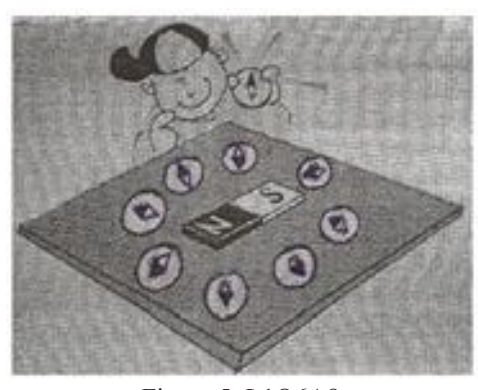

Figura 5: L1Q6A8

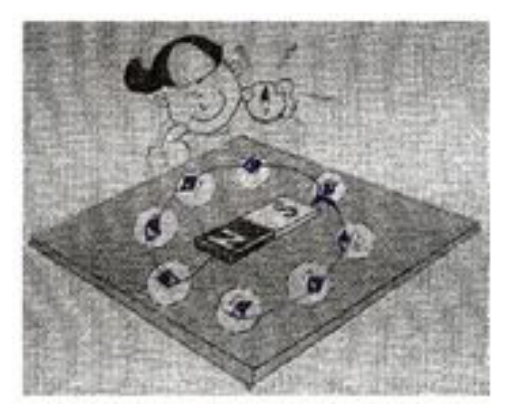

Figura 6: L2Q6A8

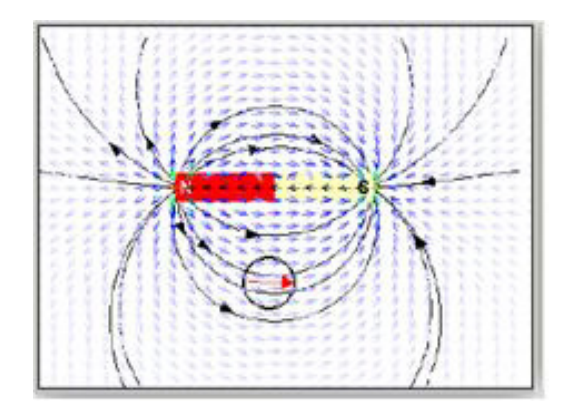

Figura 7: Simulação que demonstra as linhas de indução do ímã.

Na simulação representada pela figura acima, realizada após o L1, o aluno pode manipular virtualmente uma bússola nas proximidades do ímã, verificando o sentido e a direção do campo magnético.

**Questão 2**: Na experiência montada a seguir, o fio de um circuito passa sobre a agulha de uma bússola. Com a chave C aberta, a agulha alinha-se como mostra a figura 1. Fechando-se a chave C, a agulha da bússola assume nova posição (figura 2).

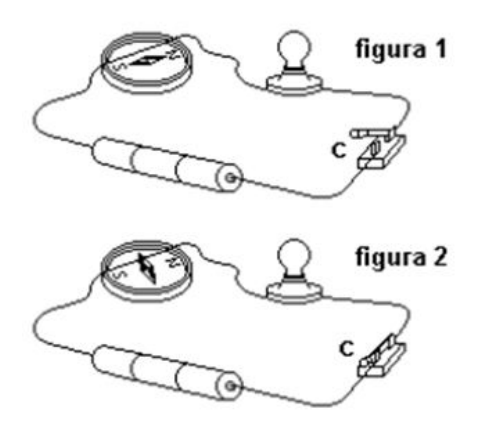

Figura 8: Fio e bússola: figura 1 com chave aberta e figura 2 com chave fechada.

Como você explicaria esse movimento da agulha da bússola a partir da corrente elétrica estabelecida no circuito? Observe a Figura 9.

Pode-se inferir das respostas dos alunos que a utilização das simulações trouxe benefícios para o entendimento sobre a descoberta feita por Oersted em 1820. Ao serem empregados para melhorar a atenção, apoiar o raciocínio e auxiliar a visualização e interpretação de fenômenos, os elementos desse tipo de mídia colaboram para a ocorrência de aprendizagem significativa por tenderem a estimular o estabelecimento de relações intencionais entre os conceitos a serem assimilados e a estrutura cognitiva do aluno. Algumas respostas dadas pelos alunos são reproduzidas a seguir:

"Quando a chave C está aberta passa por ela uma corrente elétrica onde os elétrons se alinham, já com a chave fechada os e- (elétrons) vão se movimentar" (L1Q7A12).

"A agulha se movimenta por que com a chave C fechada haverá uma passagem de corrente elétrica gerando um campo magnético e a agulha ficará de acordo com os vetores desse campo" (L2Q7A12) .

"A agulha se movimenta de acordo com o campo magnético quando se fecha a chave" (L2Q7A13).

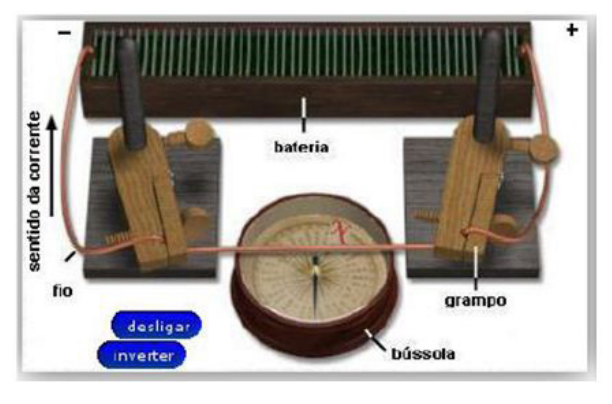

Figura 10: Simulação da primeira experiência de Oersted.

A simulação representada pela figura acima possibilita a verificação do sentido do campo magnético gerado ao redor do fio. Ao inverter o sentido da corrente gerada pela pilha, o aluno observa a bússola indicando a inversão do sentido do campo magnético. A qualidade das respostas fornecidas pelos alunos para essa questão no L2, destacadas acima, demonstra que a iconicidade e a interatividade conduzem os alunos a uma aprendizagem significativa.

**Questão 3**: Um dispositivo usado para medir velocidade de bicicletas é composto por um pequeno ímã preso a um dos raios da roda e uma bobina fixa no garfo. A bobina é ligada por fios condutores a um mostra-

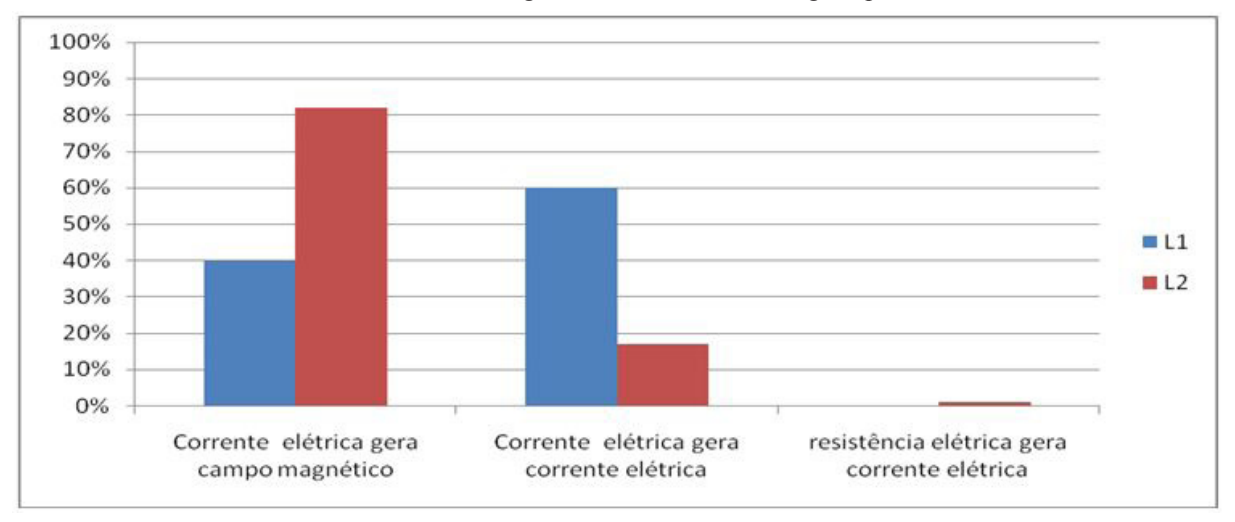

Figura 9: Corrente elétrica gerando campo magnético.

dor preso ao guidom, conforme representado na figura a seguir. A cada giro da roda, o ímã passa próximo à bobina, gerando um pulso de corrente que é detectado e processado pelo mostrador. Como você explicaria esse fato? mostrador

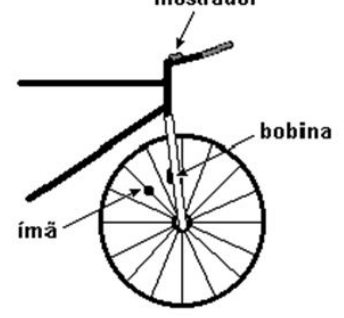

Figura 11: Velocímetro digital.

O depoimento feito pelo aluno 21 a essa questão, no L2, indica que a utilização da derivação progressiva, da organização sequencial e da reconciliação integradora na estruturação do HE orientadoras na redação dos textos, na configuração dos links e nas escolhas das trilhas do hiperdocumento, teve um efeito benéfico para sua aprendizagem.

"O ímã interage com os elétrons que estão no fio da bobina e esses vão movimentar-se gerando um pulso de corrente" (L2Q8A21).

 A qualidade das respostas dos alunos no L2, quando comparadas às respostas no L1, indicam que o HE auxiliou no desenvolvimento de subsunçores apropriados para a assimilação da indução eletromagnética. O estabelecimento de relações relevantes pelos alunos entre as idéias estudadas podem ser entendidas como evidência de ocorrência de aprendizagem significativa.

"O ímã quando passar pela bobina fornecerá energia para ela e esta passa pelos fios até chegar ao mostrador" (L1Q8A14).

"O ímã perto da bobina faz com que seus elétrons entrem em movimento..." (L2Q8A14).

"A bobina percebe a existência de um objeto carregado com carga oposta a que ela é" (L1Q8A15) .

"Os elétrons livres vão entrar em movimento porque há um campo magnético aproximando-se da bobina" (L2Q8A15).

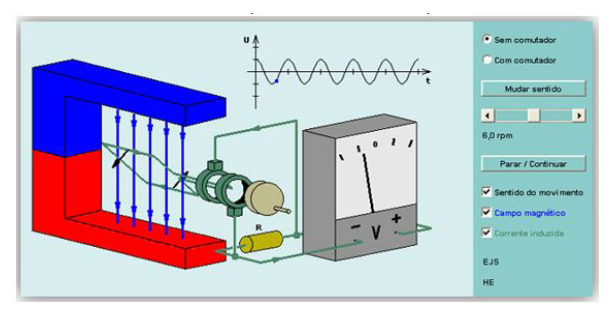

Figura 13: Gerador.

Na simulação representada pela figura 13, o aluno observa o sentido do campo magnético gerado pelo ímã e o sentido da corrente elétrica induzida na espira do gerador. Durante a manipulação virtual dessa simulação o aluno pode comprovar a lei de Lenz, responsável por ajudá-lo na resposta da questão 3.

Questão 4: Na figura abaixo você observa a distorção na imagem provocada por um ímã nas proximidades da tela de um monitor. Explique como isso ocorreu.

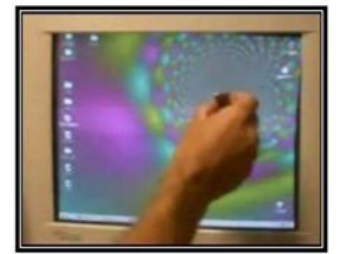

Figura 14: Ímã próximo à tela do monitor.

A compreensão do assunto tratado na questão 3 está evidenciada pelo relato do aluno 12 frente o levantamento 2 demonstrando que durante a manipulação virtual do HE foram desenvolvidos conceitos subsunçores capazes de auxiliar a aprendizagem subseqüente, passando de 50,0% no L1 para 63,6% no L2.

"O ímã, com seu campo magnético, ao passar próximo da tela faz com que os elétrons interajam com o campo distorcendo a imagem" (L2P9A12) .

"O campo magnético altera o campo elétrico da tela que será distorcida" (L2Q9A1).

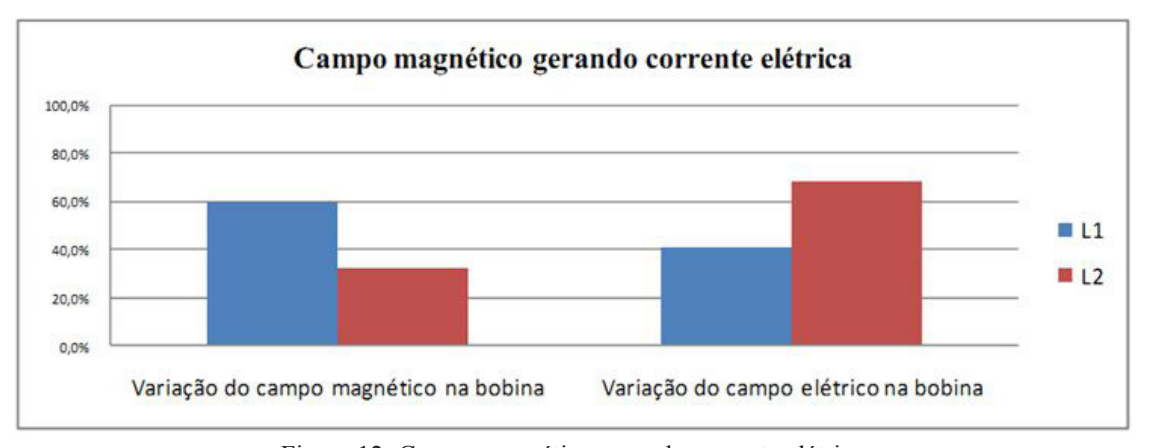

Figura 12: Campo magnético gerando corrente elétrica

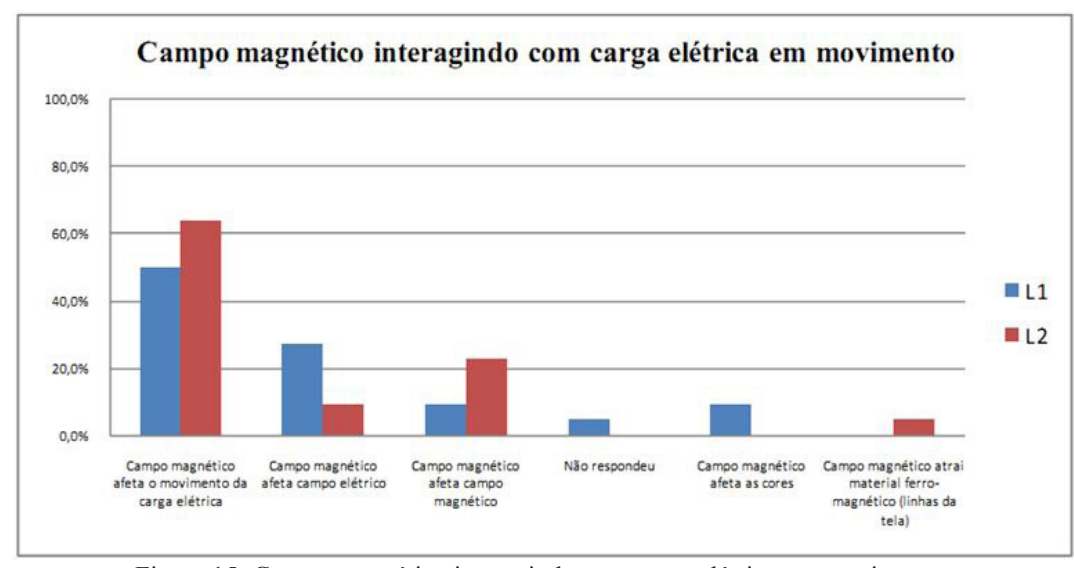

Figura 15: Campo magnético interagindo com carga elétrica em movimento.

"O ímã mexe com os elétrons do monitor..." (L2Q9A5) "O campo magnético do imã interage com os elétrons da tela do monitor, atraindo-os" (L2Q9A7).

"No monitor do computador há elétrons, eles se concentram onde o ímã foi colocado, distorcendo a tela" (L2P9A10).

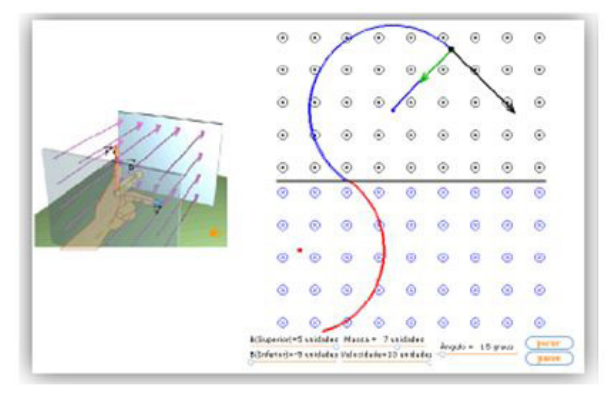

Figura 16: Campo magnético interagindo com cargas elétricas em movimento.

Na simulação da figura 16, uma partícula carregada penetra em um campo magnético, quando essa partícula interage com esse campo, o aluno percebe que uma força passa a atuar desviando-a de sua trajetória retilínea. Essa comprovação é importante para o aluno descrever o que ocorre com a tela do monitor quando aproximamos dele um ímã.

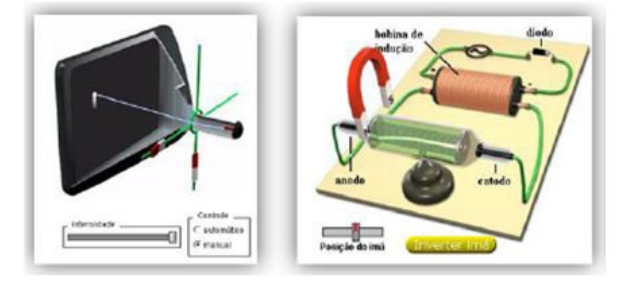

Figura 17: Ímã desviando cargas elétricas.

Nas simulações da figura 17, o aluno pode manipular os ímãs e verificar o que ocorre com a trajetória das cargas elétricas. Ao compararmos as simulações das figuras 16 e 17, percebemos o ganho conceitual dos alunos nessa questão, demonstrando a ocorrência de reconciliação integradora.

**Questão 5**: Descreva o que você mais gostou no HE (Figura 18).

Descreve-se no Quadro 2 alguns posicionamentos dos alunos sobre o que mais gostaram no HE. Como pontos positivos do material desenvolvido e sobre a interatividade proporcionada pelo HE no entendimento do conteúdo de Eletromagnetismo, destacamos: a linguagem usada na descrição dos fenômenos, os vídeos produzidos a partir da bancada de experimentos, a sonorização dos aplicativos, a praticidade de acesso ao conteúdo e a dedicação do professor. Percebemos que a dedicação e orientação do professor foram necessárias para otimizar a utilização do HE, através do esclarecimento dos pontos mais difíceis, da proposição de atividades para explicar as concepções dos alunos e da introdução de organizadores prévios, adequando- -os a cada aluno, direcionando apropriadamente as etapas futuras da aprendizagem. O valor atribuído pelos

Quadro 2: O que os alunos mais gostaram no HE.

| $\frac{1}{2}$  |                                                                                                    |
|----------------|----------------------------------------------------------------------------------------------------|
| <b>Aluno</b>   | O que mais gostou no HE                                                                                                    |
| 13             | Descoberta de novos horizontes do campo magnético, o<br>CD do aplicativo é bem convincente e completo.                                                                                                    |
| 14             | Achei muito bom os aplicativos que simulavam cada<br>conteúdo e aqueles que tinham sons; as explicações<br>foram bem precisas. Assim consegui entender muito bem<br>com este hiperdocumento.                                                      |
| 22             | Adorei ver que o magnetismo e Eletromagnetismo estão<br>em várias coisas do nosso cotidiano e às vezes nem<br>percebemos ou sabemos.                                                                                                    |
| 0 <sub>1</sub> | O hiperdocumento foi muito bem elaborado, com uma<br>linguagem de fácil compreensão e com os vídeos esse<br>esclarecimento foi ainda maior. Mas o que mais me<br>agradou foi poder observar os vídeos e os aplicativos<br>ouvindo as explicações. |

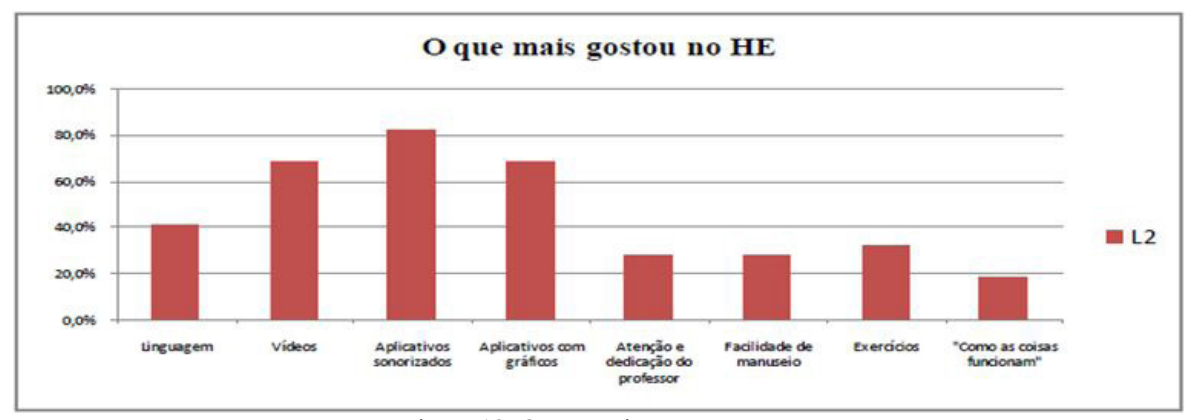

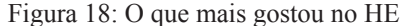

alunos aos exercícios são indicações que tiveram efeito benéfico na assimilação e consolidação dos conceitos de Eletromagnetismo propostos pelo HE.

Além de apontarem características do conteúdo capazes de motivá- los (A14), esses depoimentos constituem indícios de que o HE os auxiliou na percepção das relações entre ciência, tecnologia e cotidiano. Os temas científicos atuais, com ênfase na tecnologia, possuindo elementos mais próximos da realidade dos alunos, parecem ter favorecido a aprendizagem significativa de conceitos de Eletromagnetismo, pois foram bastante mencionados nos relatos dos alunos, como podemos observar no gráfico da figura 10.

 Esses comentários sugerem que o uso do HE possibilitou a criação de um ambiente agradável de aprendizagem, no qual os diferentes elementos de mídia e os recursos de hipertexto apoiaram a exploração da informação e a assimilação dos conceitos, levando a uma aprendizagem significativa.

# **CONCLUSÕES**

Em nossa proposta de ensino de Física utiliza-se estratégias que possibilitassem a utilização de um *software* livre como ferramenta para a promoção da aprendizagem significativa de conceitos de Eletromagnetismo. Confirmamos o que a literatura defende no que diz respeito à importância dos conceitos prévios do aluno para a realização do processo ensino-aprendizagem de forma significativa a partir de conjunto de situações-problema exploradas via simulação de modelos, ambientados em páginas HTML (TAVARES & SANTOS, 2003).

A utilização das simulações com alto grau de interatividade, como aquelas demonstradas no quadro 1, e ambientadas em arquivo HTML mostrou-se como um viés metodológico adequado para operacionalização das atividades de sondagem, investigação e construção de conceitos.

Nas condições em que foram realizadas as atividades, percebemos que o domínio conceitual e a capacidade de aplicação ou abstração dos conceitos dos alunos em situações diversas não coexistem no mesmo nível cognitivo, mas que são complementares, pois diante da constatação dos índices dos escores obtidos nos dois

levantamentos, considerando as quatro questões, tendem a refletir um baixo ganho conceitual desses alunos quando o aspecto focado é o percentual de "respostas certas" no L2 em relação ao L1. Contudo, se o foco passar a ser a comparação qualitativa dos domínios conceituais expressos pelas qualidades das respostas antes e depois da manipulação do material, passa-se a notar uma melhora relativa mais significativa, isto é, mais facilmente percebida.

Justifica-se o exposto devido às atividades terem demonstrado serem excelentes cenários para a sondagem de conceitos prévios, uma vez que, os alunos foram solicitados a levantar hipóteses acerca de cada conceito, antes de executarem as simulações.

Ao manipularem as simulações, procuravam justificar suas hipóteses, adequando-as ao observado ou quando manifestavam seus conhecimentos prévios ao tentarem explicar uma determinada situação que ocorria na tela do computador. Neste momento é que se faz necessário e importante destacar o papel dos recursos gráficos e sonorizados das simulações que viabilizaram a verificação e constatação de resultados, modificação de ambientes e manipulação de variáveis de maneira fácil e rápida.

#### **REFERÊNCIAS**

ARAÚJO, M. S. T., ABIB, M. L. V. S., - Atividades experimentais no Ensino de Física: diferentes enfoques, diferentes finalidades, **Revista Brasileira de Ensino de Física**, vol. **25**, 2, p. 176-194, Junho de 2003.

ARAÚJO, Ives Solano; VEIT, Eliana Angela. Uma Revisão da literatura sobre Estudos Relativos a Tecnologias Computacionais no Ensino de Física. **Revista ABRAPEC**, v. 4, n.3, p. 5-18, maio/ago, 2004.

AUSUBEL, David Paul; NOVAK, Joseph Donald; HA-NESIAN, Helen. **Psicologia Educacional**. Rio de Janeiro: Editora Interamericana, 1980.

BARDIN, Laurence. **Análise de Conteúdo**. Lisboa: Edições 70, 2000.

GREF. Grupo de Reelaboração do Ensino de Física. **Física 3: Eletromagnetismo**. São Paulo: EDUSP, 2005.

GREF. Grupo de Reelaboração do Ensino de Física**. Leituras de Física: Eletromagnetismo**. Instituto de Física – USP, 1998. Disponível em: <http://www.bibvirt.futuro.usp.br/textos/exatas/fisica/gref/gref\_index. html> Acesso em 25 jun. 2010.

HOSOUME, Yassuko; TOSCANO, Carlos; MARTINS, Junior. Eletromagnetismo - GREF: novas formas e conteúdos. In: XII SIMPÓSIO NACIONAL DE ENSINO DE FÍSICA, 12. Belo Horizonte, **Anais...**, São Paulo: SBF, 1997.

MEDEIROS, Alexandre; MEDEIROS, Cleide. Questões Epistemológicas nas iconicidades de representações visuais em livros didáticos de Física. **Revista Brasileira de Pesquisa em Educação em Ciências**. v. 1, n. 1, p. 103-117, jun. 2001.

MEDEIROS, Alexandre; MEDEIROS, Cleide. Possibilidades e limitações das Simulações Computacionais no Ensino de Física. **Revista Brasileira do Ensino de Física**, São Paulo, v. 24, n. 2, p. 77-86, Jun., 2002.

MOREIRA, Marco Antonio. **Aprendizagem significativa**. Brasília: Editora UnB, 1999.

TAVARES, Romero; SANTOS, José Nazareno. Organizador prévio e animação interativa. In: INTERNA-TIONAL MEETING ON MEANINGFUL LEARNING MARAGOGI, 4, 2003, Alagoas. **Anais…**, Alagoas: UFPB, 2003.